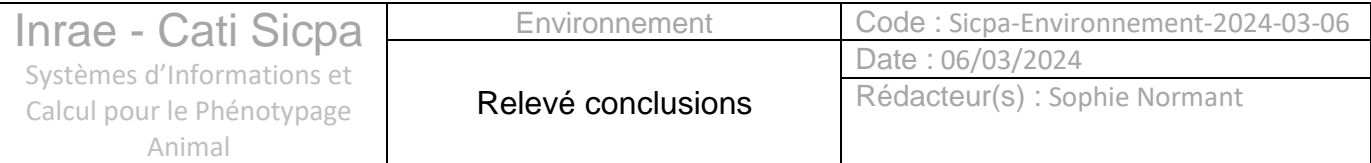

# **Environnement 06/03/2024 9h00 – 11h00 Visioconférence**

## Liste des participants

Présents : Jean-Pierre Bidanel, Yvon Billon, Jean-François Bompa, Nadège Edouard, Stéphane Ingrand, François Laperruque, Sophie Normant, Adrien Pasquesoone, Bernadette Urban

Excusés : Benjamin Basso, Paul Robin

Absents : Jérémy Bernard, Jean-Luc Gourdine

Ordre de jour

- ➢ Avancement du projet
- ➢ Dessin-discussion de quelques axes de travail pour le stage d'Adrien Pasquesoone
- ➢ Sollicitation du comité de pilotage : comment restituer les données ?

## Relevé de conclusions

### Point projet, informations générales

Le projet a été renommé en Sicpa Environnement et la partie infrastructure des capteurs et de remontée des données a été isolée dans le sous-projet Sicpa IoT dont le chef de projet informatique est Jean-François Bompa.

Pour rappel, Edmond Ricard, en retraite, a quitté le projet ainsi que Davi Savietto ; Paul Robin a pris sa suite comme chef de projet métier.

Adrien Pasquesoone a intégré l'équipe projet début mars dans le cadre de son stage de 6 mois de 5è année de l'école d'ingénieur Insa Rouen.

## Application web de déclaration d'un capteur

Présentation de l'application web de déclaration d'un capteur ou d'une station de capteurs afin de déclencher la remontée automatique des données.

Précision : une station est un boitier qui peut contenir plusieurs capteurs.

Il est noté que les informations de choix de la localisation du capteur sont importantes et ne peuvent être simplement « déduites » de la connexion de l'utilisateur ni de la localisation de l'utilisateur référent afin de permettre le prêt à d'autres unités. L'utilisateur référent du capteur doit être indépendant de l'utilisateur connecté.

Selon la marque et modèle des matériels, l'utilisateur a accès à des formulaires de saisie spécifiques. La liste des capteurs ou stations sera évolutive pour pouvoir intégrer de nouveaux modèles après concertation.

La suite logicielle OpenSilex, développée par le Cati Codex, est utilisée afin de saisir les métadonnées de capteurs et de faire le lien avec les ontologies SSN (capteurs) et EOL (Environnement). Pour le moment les variables créées dans OpenSilex pour caractériser la donnée sont très générales (ex : température air), il sera possible de créer d'autres variables plus spécifiques ultérieurement. Cette association sera transparente pour l'utilisateur final.

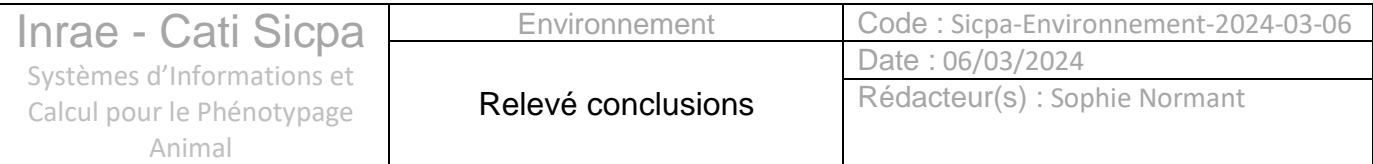

## Restitution des données

Concernant la consultation des données, elle est d'ores et déjà possible avec l'outil Grafana qui présente des dashboards sous forme graphique et permet la mise en place d'alertes par mail.

### *Besoins de suivi BEA ou réglementaire*

Concernant les suivis « graphe », le comité de pilotage sera sollicité pour valider les tableaux de bord, proposer des « standards » de suivi ou aider à trouver des interlocuteurs sur ces questions.

Concernant les alertes il est nécessaire de pouvoir les paramétrer (min et max) selon les saisons et de pouvoir être informé par sms sur un téléphone portable.

Il est envisagé de mettre en place une seconde alerte déclenchée par un calcul tenant compte de la température extérieure.

Les actions correctives mises en œuvre suite aux alertes ne seront a priori pas tracées au niveau de l'application mais devront plus probablement faire l'objet d'une saisie dans l'application Bien-être, un lien entre les deux outils sera éventuellement mis en place.

Les règles précises de déclenchement des alertes devront être explicitées. Une consultation de David Caffier (responsable sécurité biologique) devrait permettre d'avoir un éclairage sur les impératifs règlementaires. De la même façon, David pourra être consulté pour avoir des conseils sur les restitutions d'informations demandées lors des visites d'inspection DDPP. Cela pourrait permettre de paramétrer des exports adaptés directement utilisables par les UE/IE (François et Bernadette sont en relation avec David sur un autre dossier, ils lui en parleront).

Il a été évoqué la pertinence de disposer de données locales via la mise en place de stations météo à proximité des sites expérimentaux.

#### *Cas particulier des besoins des scientifiques*

Les besoins scientifiques peuvent être assez différents des besoins règlementaires ou de suivi en routine. Il peut être par exemple intéressant d'avoir des moyennes horaires ou moyennes journalières au niveau de l'affichage d'avoir une possibilité de paramétrage du capteur, éventuellement à distance. A rediscuter lors prochaine réunion (Guillaume l'a déjà fait) mais garder à l'esprit que techno LoRa ne permet pas de faire du haut débit. La question des chambres respiratoires est abordée mais semble plutôt hors périmètre du SI Environnement. Cerner des besoins d'état de sortie pour les scientifiques parait aujourd'hui assez difficile, il est préférable dans un premier temps de rester près de la donnée de base et de proposer des extractions d'informations brutes. Une présentation des données collectées et des possibilités de sorties pourrait constituer une bonne introduction pour entamer des discussions : des ex de tableaux de bord et d'extraction pourrait permettre de faire une évaluation de besoins complémentaires. Discussions à envisager dans un second temps.

A noter qu'une information sur Sicpa IoT est prévue dans le prochain numéro de reg@rd et qu'une présentation Sicpa Environnement est programmée en réunion des DUE/RIE GA et Phase fin mars.

## Formation Grafana

Une formation à l'outil Grafana est prévue pour quelques personnes de l'équipe projet. Il est prévu d'intégrer l'outil à l'application web afin qu'il n'y ait qu'un seul point d'entrée pour l'utilisateur.

## Stockage – Sauvegarde - Cycle de vie

Les données sont stockées dans une base de données InfluxDB (horadatée) dans le DataCenter de Toulouse (sauvegarde par snapshot) avec un export quotidien au CTIG.

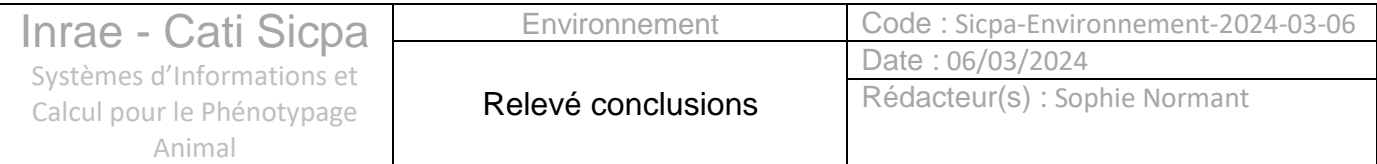

La question du cycle de vie des données est abordée : aujourd'hui il n'y a pas de durée de rétention programmée mais c'est paramétrable.

## Tests

Des élevages pourraient être mis à contribution : Langlade en proximité bien-sûr. Si besoin, on a la possibilité de mobiliser les autres élevages déjà équipés de l'infrastructure LoRa, d'autant qu'on commence à avoir un réseau de correspondants identifiés dans les UE/IE.

## Prochains développements

Les prochains développements de l'application concerneront l'enregistrement du déplacement d'un capteur, le changement de pas de temps de l'enregistrement de la donnée et la consultation des données brutes par bâtiment et sous-section (avec possibilité d'extraction).

Le Copil sera éventuellement sollicité concernant l'avancée des développements avant le départ du stagiaire courant de l'été.

## Prochaine réunion

Eviter réunion le matin (Guadeloupe)

# Tableau des actions

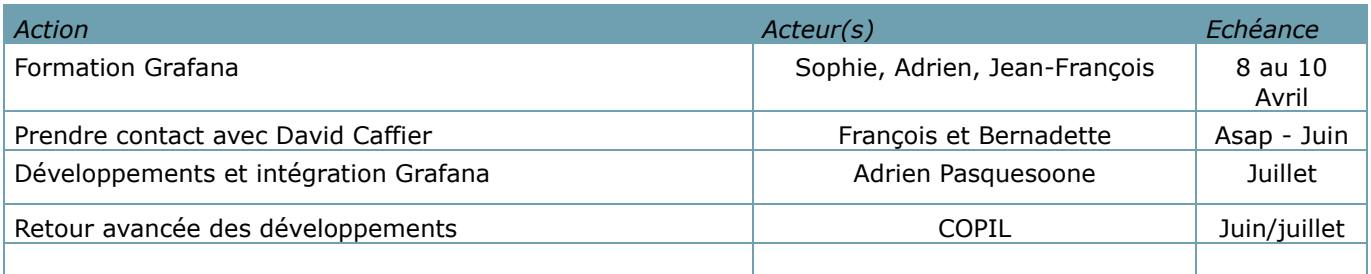